Subject: Re: How to get BES3 MC truth data? Posted by Cristina Morales on Tue, 02 Aug 2011 09:10:33 GMT View Forum Message <> Reply to Message

Hi,

 [this is how I asked](https://forum.gsi.de/index.php?t=rview&th=2276&goto=12414#msg_12414) f[or the 4-moment](https://forum.gsi.de/index.php?t=post&reply_to=12414)um true values of my particles: \*\*\*\*\*\*\*\*\*\*

```
 SmartDataPtr<McParticleCol> mcParticles(eventSvc(),"/Event/MC/McParticleCol");
  if( ! mcParticles ){
       log << MSG::ERROR << " Unable to retrieve McParticleCol" << endreq;
       return StatusCode::FAILURE;
  }
```

```
for( McParticleCol::iterator it_mc = mcParticles->begin();
  it_mc != mcParticles->end(); it_mc++ ){}{
  cout<<"PID: "<<(*it_mc)->particleProperty()<<", px: "<<
   (*it_mc)->initialFourMomentum().px()<<", py: "<<
   (*it_mc)->initialFourMomentum().py()<<", pz: "<<
   (*it_mc)->initialFourMomentum().pz()<<", E: "<<
   (*it_mc)->initialFourMomentum().e()<<", theta: "
     <<(*it_mc)->initialFourMomentum().theta()<<endl;
```
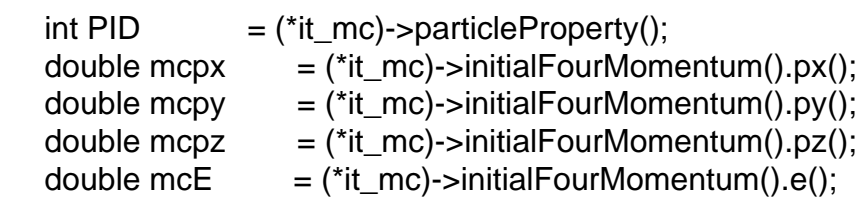

```
m mcPid = PID;
m mcP4x = mcpx;
m\_mcP4y = mcpy;
m\_mcP4z = mcpz;
m\_mcP4E = mcE;
 m_mc->write();
 }
```